| name: |  |  |  |  |  |  |  |  |  |  |  |
|-------|--|--|--|--|--|--|--|--|--|--|--|
|-------|--|--|--|--|--|--|--|--|--|--|--|

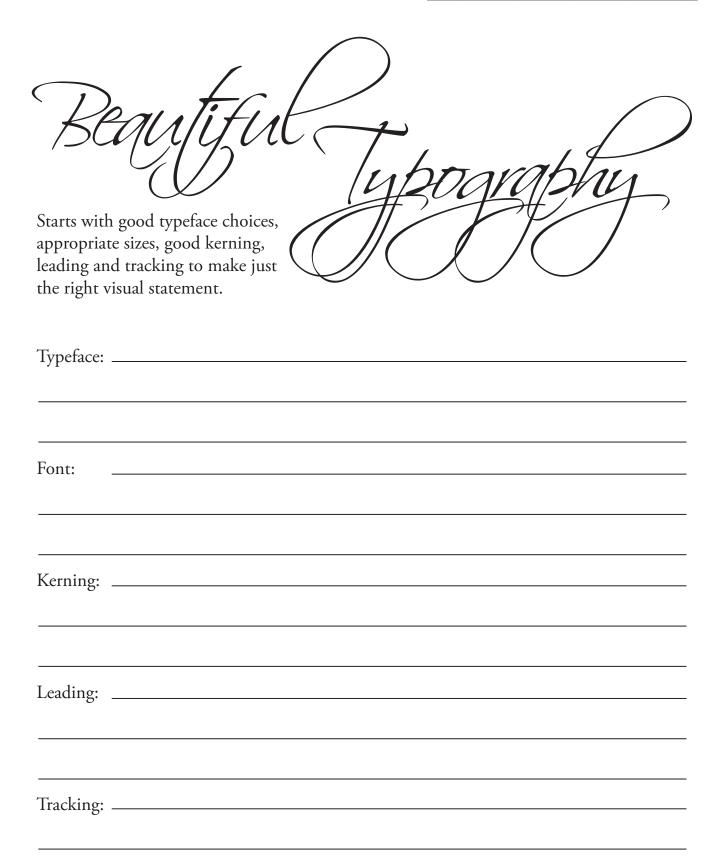